# **Wirtschaftsinformatik 1**

DATENBANKEN - AGGREGATFUNKTIONEN UND GRUPPIERUNG

# Prof. Dr. Bernd Blümel, Prof. Dr. Christian Bockermann, Prof. Dr. Volker Klingspor

Hochschule Bochum

Sommersemester 2024

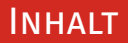

#### **Inhalt**

- 1 [Wiederholung](#page-2-0)
- 2 [Betrachtungen zum Modell](#page-9-0)
- 3 [Aggregatfunktionen in SQL](#page-16-0)
- 4 [Gruppierung](#page-30-0)
- 5 [Weitere SQL-Befehle](#page-44-0)
- 6 [Zusammenfassung und Ausblick](#page-58-0)

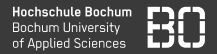

<span id="page-2-0"></span>Modell aus der Vorlesung

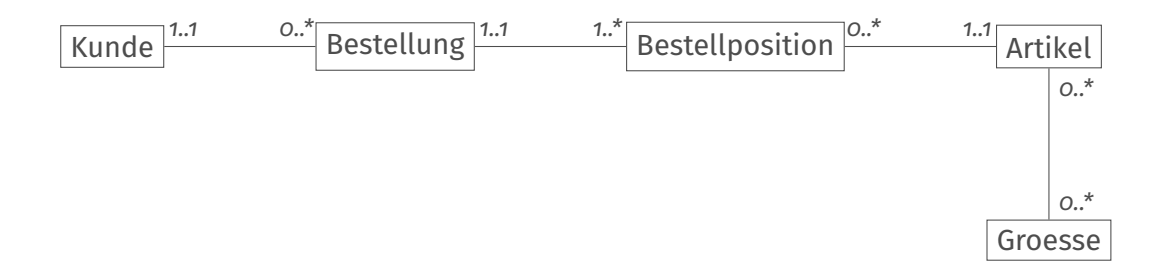

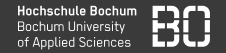

## Modell aus der Übung

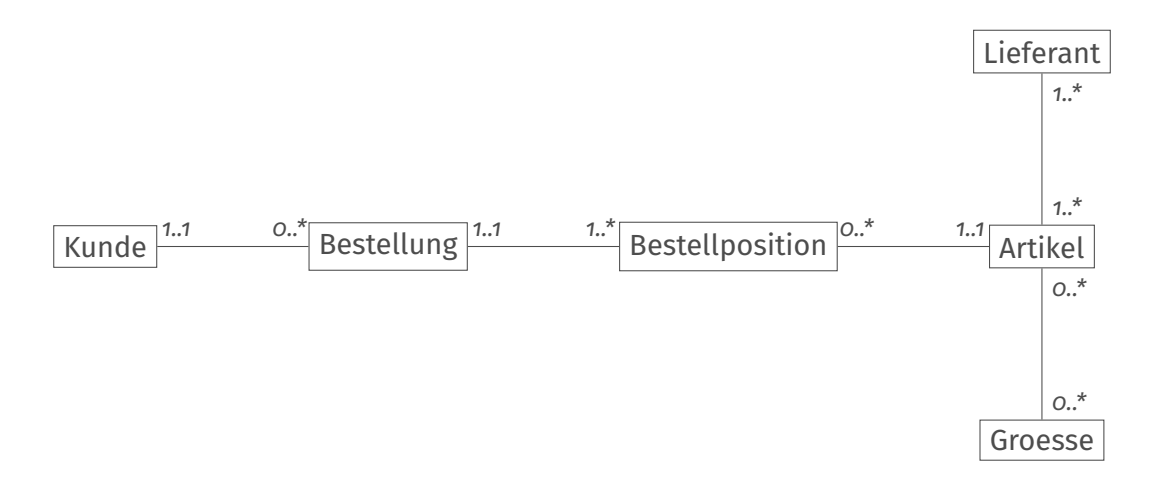

# N:M-BEZIEHUNGEN – AUFLÖSUNG MIT VERBINDUNGSTABELL<sup>Hochsung</sup> Die Platingung Inversity

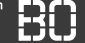

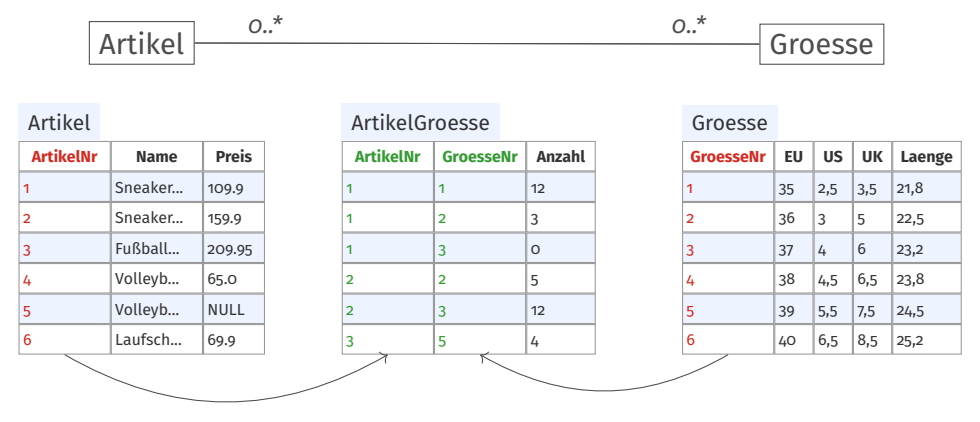

- Wir erstellen eine (Verbindungstabelle).
- Die Tabelle enthält die Primärschlüssel der Grundtabellen als Fremdschlüssel.

# N:M-BEZIEHUNGEN – AUFLÖSUNG MIT VERBINDUNGSTABELL HEchibite Bochum

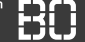

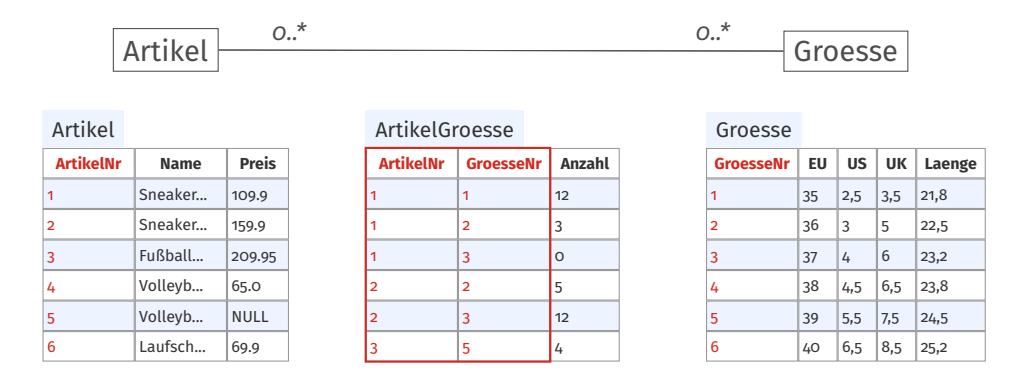

- Wir erstellen eine (Verbindungstabelle).
- Die Tabelle enthält die Primärschlüssel der Grundtabellen als Fremdschlüssel.
- Diese Fremdschlüssel sind gleichzeitig der zusammengesetzte Primärschlüssel der neuen Tabelle.
- Die Verbindungstabelle darf weitere Attribute enthalten.

## Suche über Verbindungstabellen

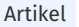

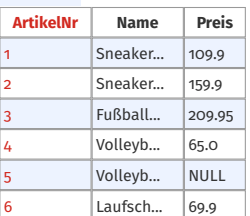

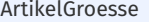

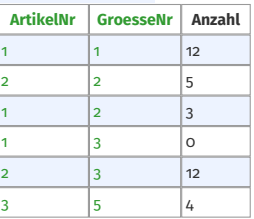

Groesse

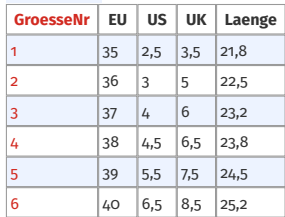

Select \* from Artikel join ArtikelGroesse on (Artikel.ArtikelNr = ArtikelGroesse.ArtikelNr) join Groesse on (ArtikelGroesse.GroesseNr = Groesse.GroesseNr)

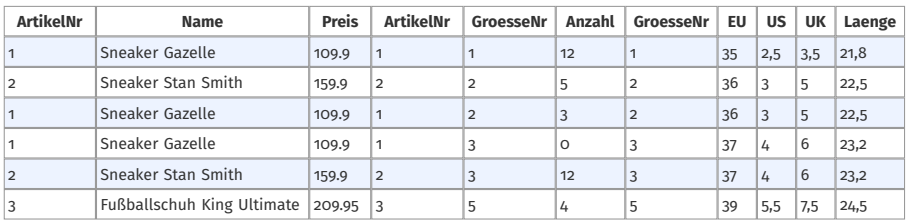

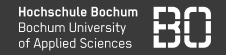

### **Was ist der Nettopreis der Artikel?**

Select Name, Preis, Preis / 1.19 as Nettopreis from Artikel

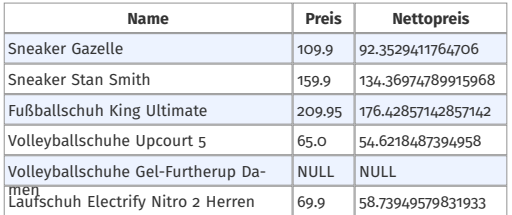

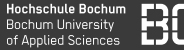

### **Wie ist der Gesamtpreis jedes Artikels in den Bestellungen?**

#### Select \*, **B e s t e l l p o si ti o n . Anzah l \* A r t i k e l . P r eis As Gesamtpreis** from Bestellposition join Artikel on (Bestellposition.ArtikelNr = Artikel.ArtikelNr)

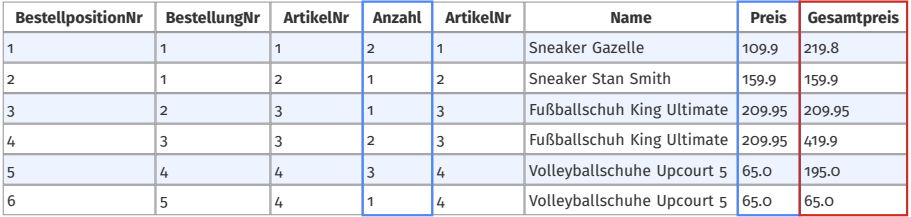

# <span id="page-9-0"></span>**Betrachtungen zum Modell**

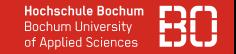

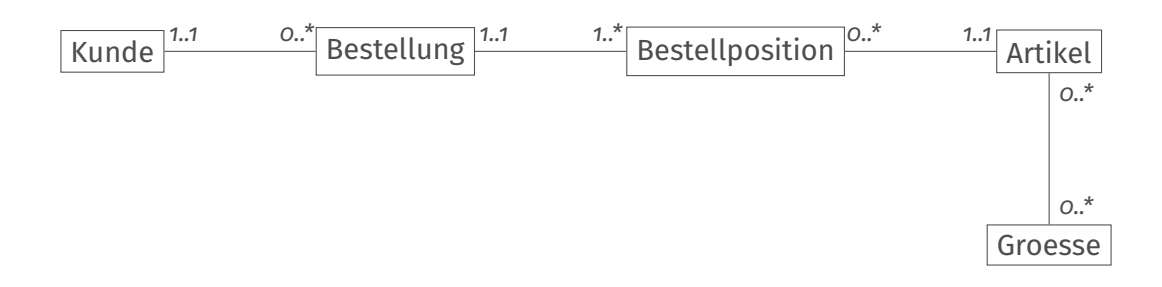

• Wird die Größe der bestellten Artikel gespeichert?

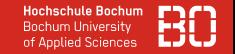

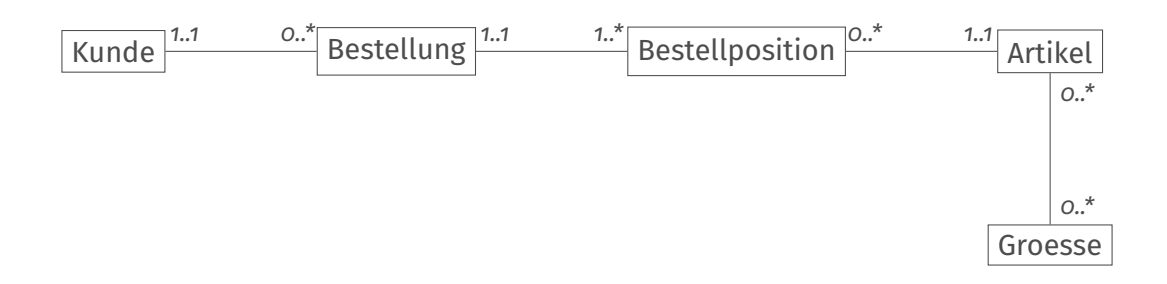

- Wird die Größe der bestellten Artikel gespeichert?
- Was passiert mit den Bestellungen, wenn sich Artikelpreise ändern?

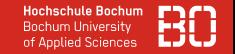

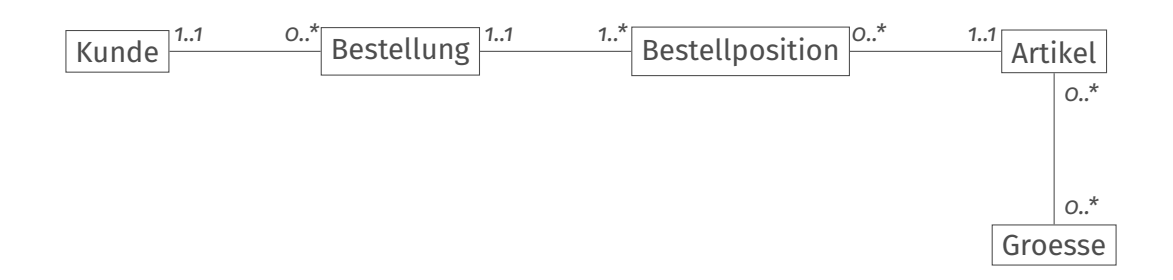

- Wird die Größe der bestellten Artikel gespeichert?
- Was passiert mit den Bestellungen, wenn sich Artikelpreise ändern?
- Haben Kunden nur eine Adresse und was passiert mit den Bestellungen, wenn Kunden umziehen?

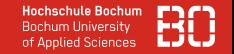

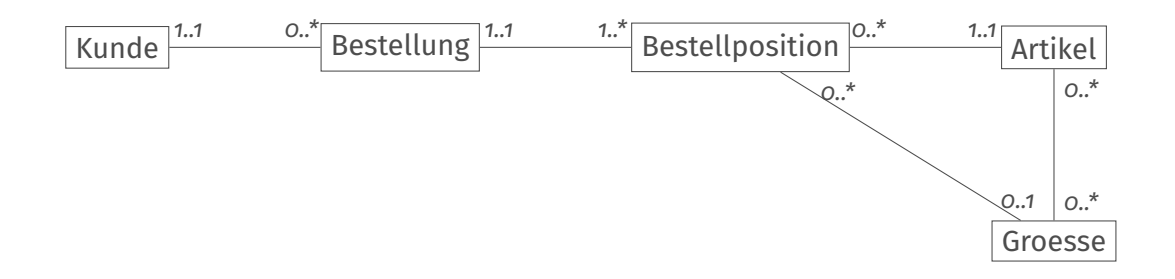

• Speicherung der Größe einer Bestellposition als neue Beziehung

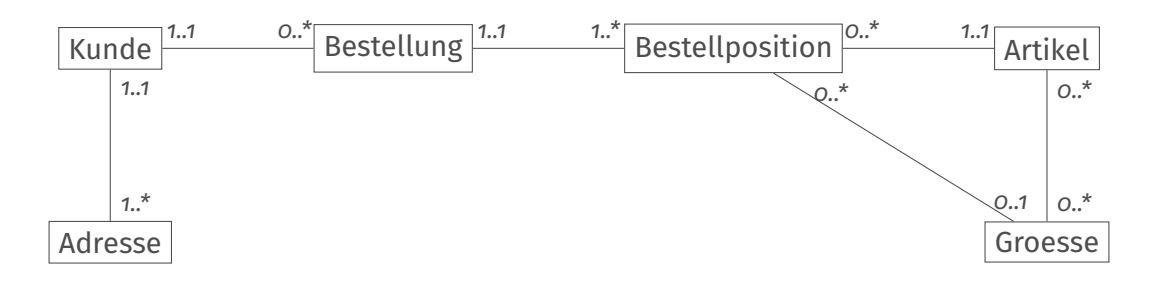

- Speicherung der Größe einer Bestellposition als neue Beziehung
- Speichern der Adresse als eigene Entität mit Beziehung zum Kunden

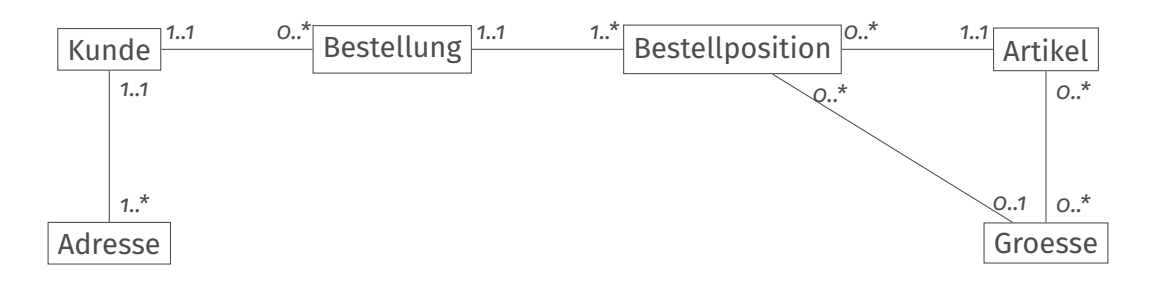

- Speicherung der Größe einer Bestellposition als neue Beziehung
- Speichern der Adresse als eigene Entität mit Beziehung zum Kunden
- Speichern aller zum Bestellzeitpunkts gültigen Daten (z.B. Preis und Liefer-/Rechnungsadresse) in der Bestellung (im Modell nicht sichtbar)

# <span id="page-16-0"></span>**Aggregatfunktionen in SQL**

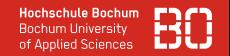

### Was können wir mit SQL bisher?

- Suche über verschiedene Tabellen
- Berechnung neuer Attribute basierend auf den Wert der aktuelle Zeile

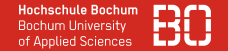

Eu Sneaker Shop

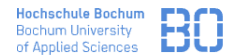

Warenkorb: 3 Artikel, 672.00 €

Warenkorb

#### Warenkorh

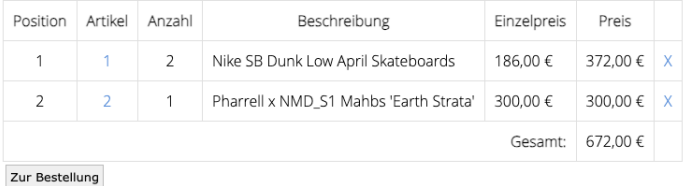

#### Shop-Daten

shop.hsbo.de Version: 0.0.1

Eu Sneaker Shop

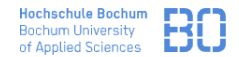

Warenkorb: 3 Artikel, 672.00 €

Warenkorb

#### Warenkorh

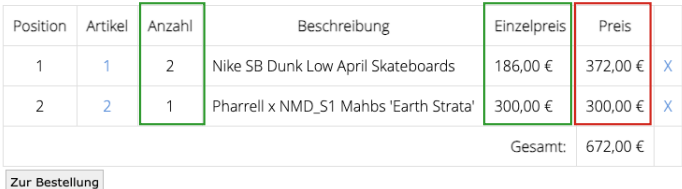

#### Select Anzahl \* Preis

#### Shop-Daten

shop bsho de Version: 0.0.1

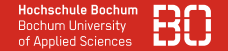

Eu Sneaker Shop

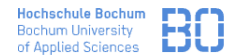

Warenkorb: 3 Artikel, 672.00 €

Warenkorb

#### Warenkorh

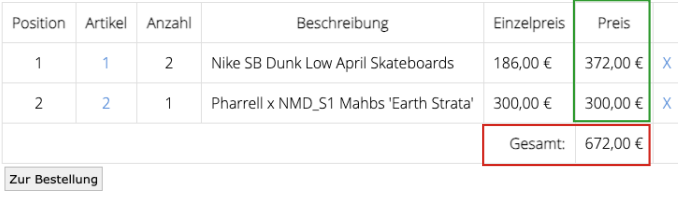

Select ?

#### Shop-Daten

shop.hsbo.de Version: 0.0.1

## Es fehlt:

- Aggregation von Daten mehrerer Zeilen
- Beispiel: Berechne den Gesamtpreis einer Bestellung!

### Zunächst: Aggregatfunktionen in der Tabelle Artikel

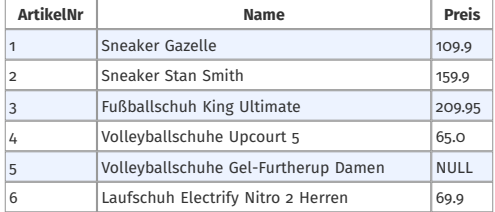

**Bestimme den niedrigsten, den höchsten und den durchschnittlichen Preis sowie die Summe aller Preise**

Select  $min(Preis)$ ,  $max(Preis)$ ,  $avg(Preis)$ ,  $sum(Preis)$  from Artikel

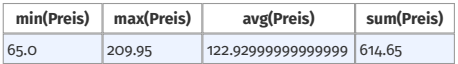

# Aggregatfunktionen zum Zählen

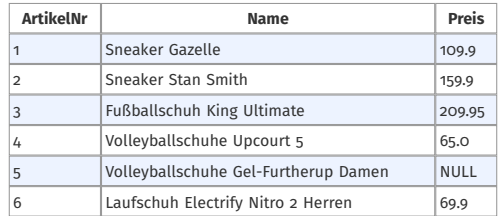

**Wie viele Artikel habe ich?**

**Wie viele unterschiedliche Preise habe die Artikel?**

**Wie viele Artikel haben einen Preis?**

Select **count ( \* ) , count(distinct P r eis ) , count( P r eis )** from Artikel

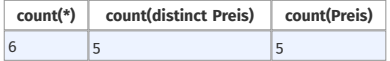

## **Wie ist der Gesamtpreis der Bestellung Nr. 1?**

#### Bestellung

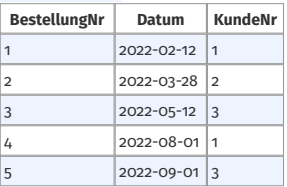

#### BestellPosition

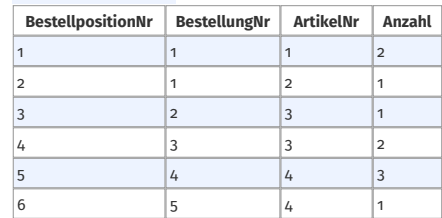

#### Artikel

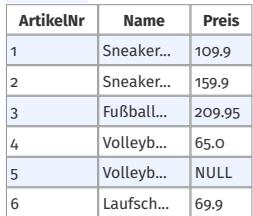

## **Wie ist der Gesamtpreis der Bestellung Nr. 1?**

#### Bestellung

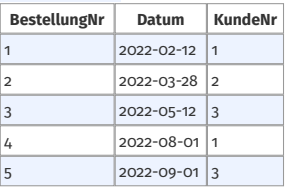

BestellPosition

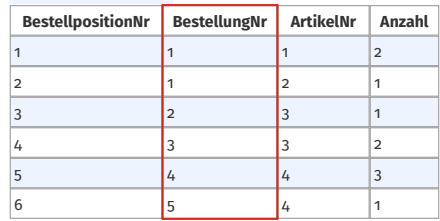

#### Artikel

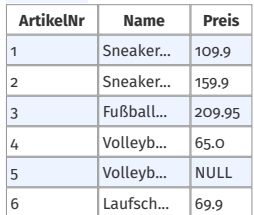

Die Tabelle Bestellung wird nicht benötigt!

## **Wie ist der Gesamtpreis der Bestellung Nr. 1?**

BestellPosition

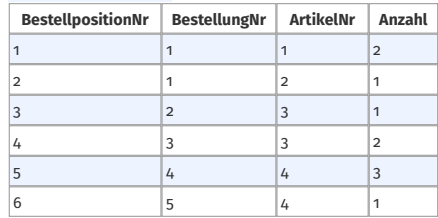

#### Artikel

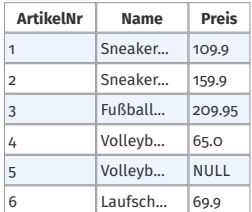

### **Zunächst: Welche Artikel sind in der Bestellung mit der Nr. 1?**

Select \* from BestellPosition join Artikel on (BestellPosition.ArtikelNr = Artikel.ArtikelNr)

where BestellPosition.BestellungNr = 1

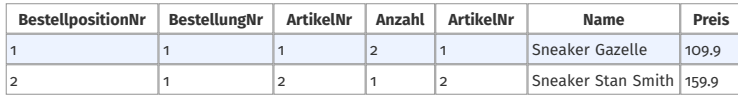

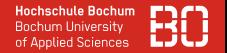

#### Select \* from BestellPosition join Artikel on (BestellPosition.ArtikelNr = Artikel.ArtikelNr) where BestellPosition.BestellungNr = 1

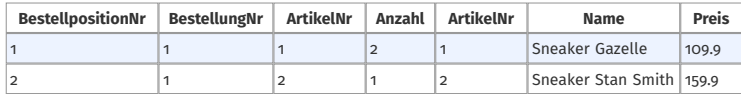

### **Wie ist der Gesamtpreis der Bestellung Nr. 1?**

*(Anzahl \* Preis)* berechnen und das Produkt aufsummieren

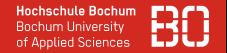

#### Select \* from BestellPosition join Artikel on (BestellPosition.ArtikelNr = Artikel.ArtikelNr) where BestellPosition.BestellungNr = 1

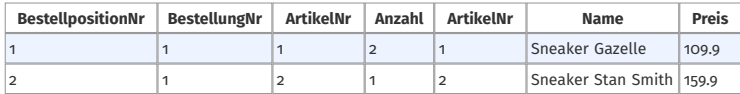

#### **Wie ist der Gesamtpreis der Bestellung Nr. 1?**

*(Anzahl \* Preis)* berechnen und das Produkt aufsummieren

**Select sum (Bestell Position . Anzahl \* Artikel. Preis)** from BestellPosition join Artikel on (BestellPosition.ArtikelNr = Artikel.ArtikelNr) where BestellPosition. BestellungNr = 1

**sum(BestellPosition.Anzahl \* Artikel.Preis)**

379.70000000000005

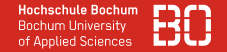

Aggregatfunktionen

- berechnen einer Wert über alle gefundenen Datensätze/Tupel
- liefern als Ergebnis nur ein Tupel zurück
- können die Anzahl, das Minimum und Maximum, den Durchschnitt und die Summe einer Spalte (oder eines mathematischen Ausdrucks) berechnen

# <span id="page-30-0"></span>**Gruppierung**

## Anzahl Kunden für alle Orte

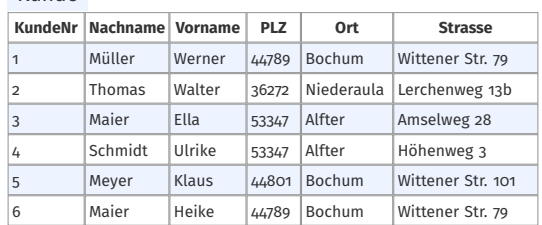

#### Kunde

• Wie können wir die Anzahl der Kunden in den jeweiligen Orten berechnen?

Select count(\*) from Kunde where Ort = 'Bochum'

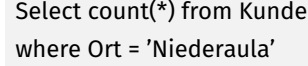

Select count(\*) from Kunde where Ort = 'Alfter'

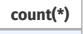

3

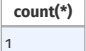

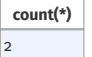

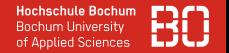

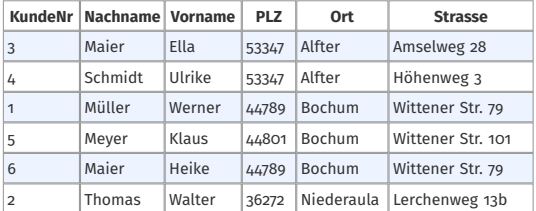

Select Ort, count(\*) from Kunde **group by Ort**

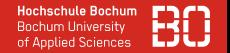

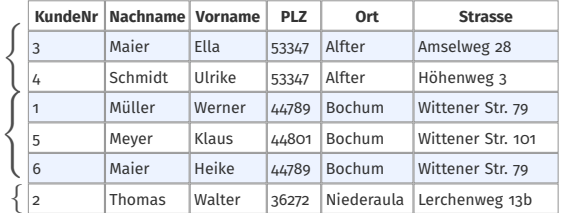

Select Ort, count(\*) from Kunde **group by Ort**

• group by fasst alle Tupel mit demselben Attributwert zu einer Teilmenge zusammen.

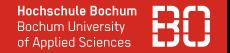

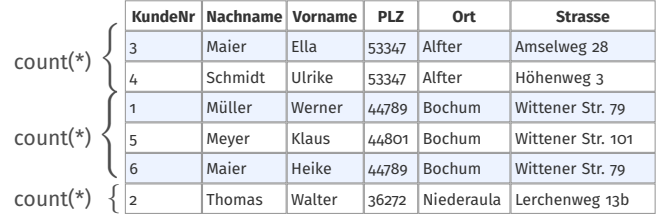

Select Ort, count(\*) from Kunde **group by Ort**

- group by fasst alle Tupel mit demselben Attributwert zu einer Teilmenge zusammen.
- Die Aggregatfunktion wird dann auf jede Teilmenge getrennt angewendet.

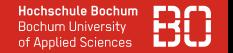

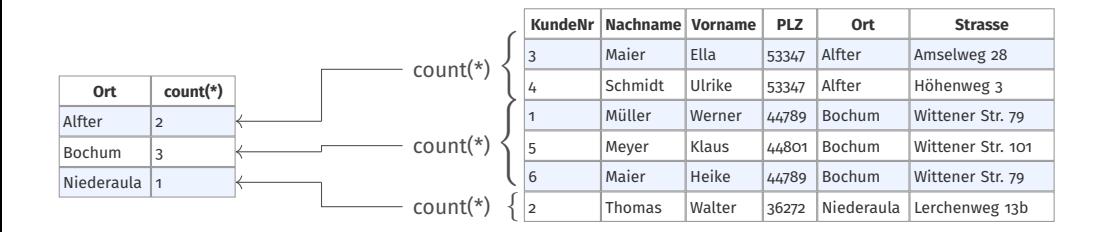

Select Ort, count(\*) from Kunde **group by Ort**

- group by fasst alle Tupel mit demselben Attributwert zu einer Teilmenge zusammen.
- Die Aggregatfunktion wird dann auf jede Teilmenge getrennt angewendet.
- Das Attribut, nach dem gruppiert wird, kann mit ausgegeben werden.

## Gruppierung über die Orte mit Auswahl

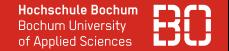

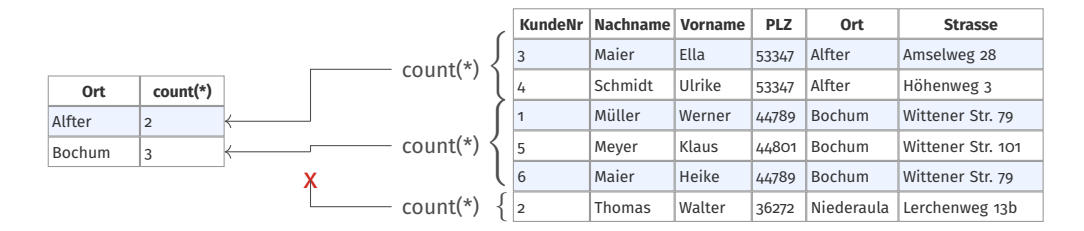

Select Ort, count(\*) from Kunde group by Ort **having count ( \* ) >= 2**

# Gruppierung über die Orte mit Auswahl

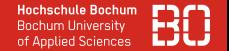

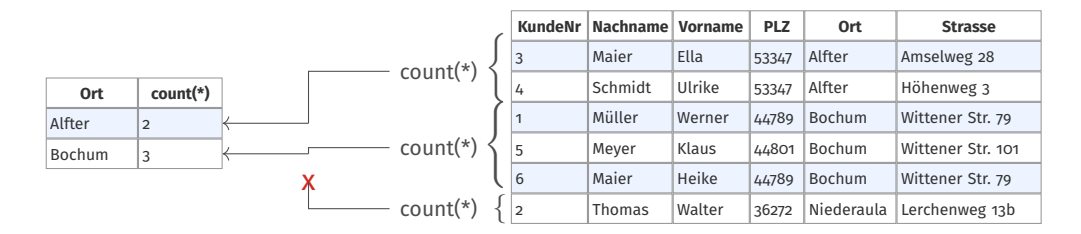

Select Ort, count(\*) from Kunde group by Ort **having count ( \* ) >= 2**

• having filtert *nach* der Aggregation alle Ergebnistupel heraus, die nicht der Bedingung entsprechend.

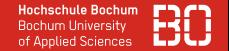

Mit dem erlernten SQL-Befehlen können wir den Umsatz des Unternehmens aus verschiedenen Perspektiven betrachten.

- Umsatz der verschiedenen Bestellungen
- Umsatz der verschiedenen Kunden
- Umsatz der verschiedenen Artikel
- Umsatz in den verschiedenen Orten
- Umsatz in den verschiedenen Monaten

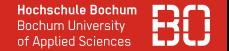

Mit dem erlernten SQL-Befehlen können wir den Umsatz des Unternehmens aus verschiedenen Perspektiven betrachten.

- Umsatz der verschiedenen Bestellungen
- Umsatz der verschiedenen Kunden
- Umsatz der verschiedenen Artikel
- Umsatz in den verschiedenen Orten
- Umsatz in den verschiedenen Monaten
- Die Berechnung des Umsatzes ist dabei immer gleich
- Die Spalte, über die gruppiert wird, verändert sich

#### Bestellungen mit Artikeln

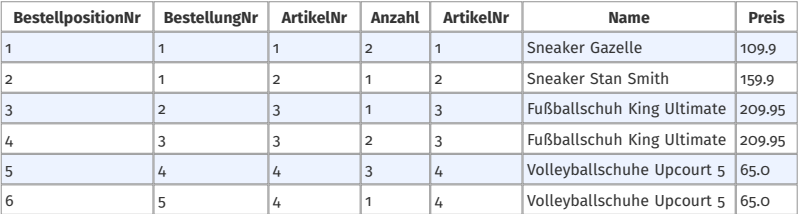

Select BestellPosition.BestellungNr, sum (BestellPosition.Anzahl \* Artikel.Preis) from BestellPosition join Artikel on (BestellPosition.ArtikelNr = Artikel.ArtikelNr) **group by B e s t e l l P o si ti o n . Beste l lungNr**

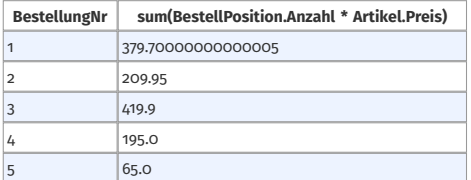

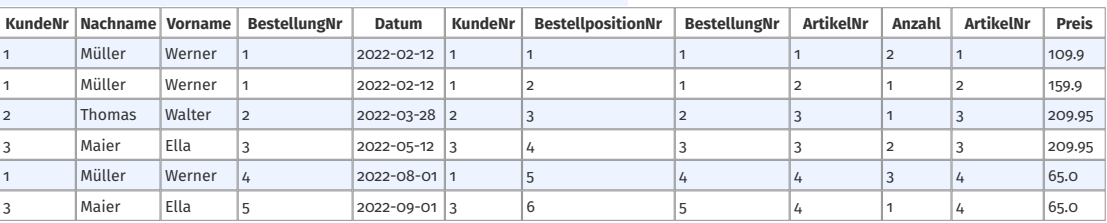

Kunden mit ihren Bestellungen und den dazugehörigen Artikeln

Select Kunde.KundeNr, Kunde.Nachname, sum (BestellPosition.Anzahl \* Artikel.Preis) from Kunde join Bestellung on (Kunde.KundeNr = Bestellung.KundeNr) join BestellPosition on (Bestellung.BestellungNr = BestellPosition.BestellungNr) join Artikel on (BestellPosition.ArtikelNr = Artikel.ArtikelNr) **group by Kunde . KundeNr**

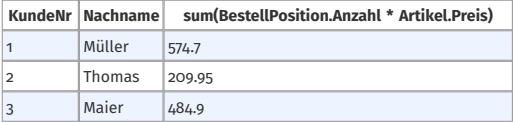

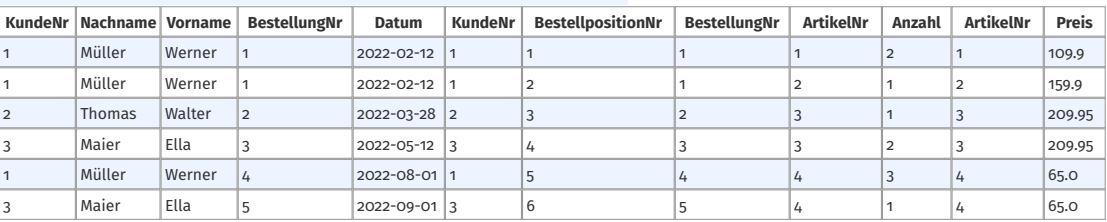

Kunden mit ihren Bestellungen und den dazugehörigen Artikeln

Select Kunde. Ort, sum (Bestell Position. Anzahl \* Artikel. Preis) from Kunde join Bestellung on (Kunde.KundeNr = Bestellung.KundeNr) join BestellPosition on (Bestellung.BestellungNr = BestellPosition.BestellungNr) join Artikel on (BestellPosition.ArtikelNr = Artikel.ArtikelNr) **group by Kunde . Ort**

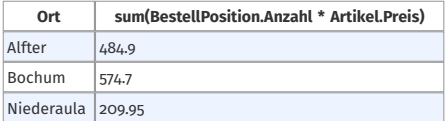

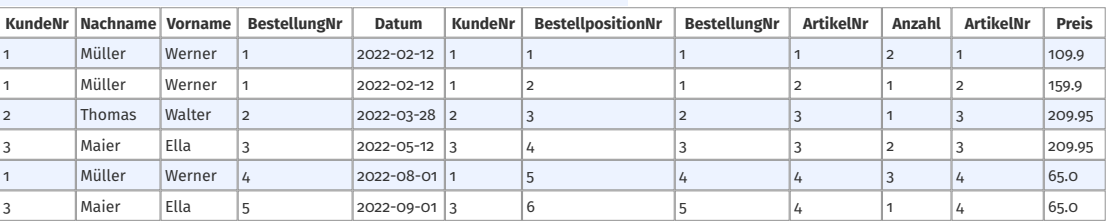

Kunden mit ihren Bestellungen und den dazugehörigen Artikeln

Select **Month( Bes te l lung . Datum ) as Monat , sum( B e s t e l l P o si ti o n . Anzah l \* A r t i k e l . P r eis )** from Kunde join Bestellung on (Kunde.KundeNr = Bestellung.KundeNr) join BestellPosition on (Bestellung.BestellungNr = BestellPosition.BestellungNr) join Artikel on (BestellPosition.ArtikelNr = Artikel.ArtikelNr) **group by Monat**

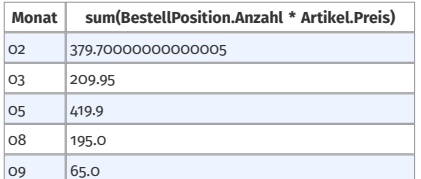

# <span id="page-44-0"></span>**Weitere SQL-Befehle**

## Tabellen mit SQL anlegen

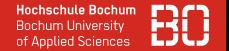

```
CREATE TABLE tabellename (
    spalte1 datatype,
    spalte2 datatype,
    ...
);
```
## Tabellen mit SQL anlegen

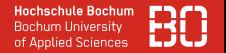

```
CREATE TABLE tabellename (
    spalte1 datatype,
    spalte2 datatype,
    ...
);
```
Constraints:

**NOT NULL** Attibut darf nicht NULL sein

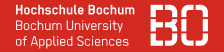

```
CREATE TABLE tabellename (
    spalte1 datatype,
    spalte2 datatype,
    ...
);
```
**NOT NULL** Attibut darf nicht NULL sein

**UNIQUE** Attibut muss eindeutig sein (darf nicht mehrfach vorkommen)

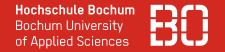

```
CREATE TABLE tabellename (
    spalte1 datatype,
    spalte2 datatype,
    ...
);
```
## **NOT NULL** Attibut darf nicht NULL sein **UNIQUE** Attibut muss eindeutig sein (darf nicht mehrfach vorkommen) **PRIMARY KEY** Kennzeichnet den Primärschlüssel (impliziert NOT NULL und UNIQUE)

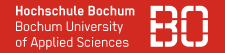

```
CREATE TABLE tabellename (
    spalte1 datatype,
    spalte2 datatype,
    ...
);
```
**NOT NULL** Attibut darf nicht NULL sein **UNIQUE** Attibut muss eindeutig sein (darf nicht mehrfach vorkommen) **PRIMARY KEY** Kennzeichnet den Primärschlüssel (impliziert NOT NULL und UNIQUE) **FOREIGN KEY** Kennzeichnet einen Fremdschlüssel

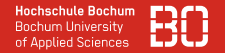

```
CREATE TABLE tabellename (
    spalte1 datatype,
    spalte2 datatype,
    ...
);
```
**NOT NULL** Attibut darf nicht NULL sein **UNIQUE** Attibut muss eindeutig sein (darf nicht mehrfach vorkommen) **PRIMARY KEY** Kennzeichnet den Primärschlüssel (impliziert NOT NULL und UNIQUE) **FOREIGN KEY** Kennzeichnet einen Fremdschlüssel **CHECK** Erlaubt es, beliebige Bedingungen (z.B. Anzahl >= 1) zu definieren

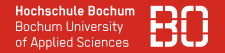

```
CREATE TABLE tabellename (
    spalte1 datatype,
    spalte2 datatype,
    ...
);
```
**NOT NULL** Attibut darf nicht NULL sein

**UNIQUE** Attibut muss eindeutig sein (darf nicht mehrfach vorkommen)

**PRIMARY KEY** Kennzeichnet den Primärschlüssel (impliziert NOT NULL und UNIQUE)

**FOREIGN KEY** Kennzeichnet einen Fremdschlüssel

**CHECK** Erlaubt es, beliebige Bedingungen (z.B. Anzahl >= 1) zu definieren

**DEFAULT** Definiert einen Standardwert beim Einfügen eines Datensatzes, wenn das Attribut nicht gesetzt wird

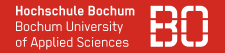

```
CREATE TABLE tabellename (
    spalte1 datatype,
    spalte2 datatype,
    ...
);
```
**NOT NULL** Attibut darf nicht NULL sein

**UNIQUE** Attibut muss eindeutig sein (darf nicht mehrfach vorkommen)

**PRIMARY KEY** Kennzeichnet den Primärschlüssel (impliziert NOT NULL und UNIQUE)

**FOREIGN KEY** Kennzeichnet einen Fremdschlüssel

**CHECK** Erlaubt es, beliebige Bedingungen (z.B. Anzahl >= 1) zu definieren

**DEFAULT** Definiert einen Standardwert beim Einfügen eines Datensatzes, wenn das Attribut nicht gesetzt wird

**CREATE INDEX** Kennzeichnet, dass über das Attribut schnell gesucht werden soll

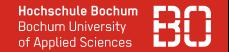

```
CREATE TABLE Bestellposition (
  BestellpositionNr INTEGER,
  BestellungNr INTEGER,
  ArtikelNr INTEGER NOT NULL,
 Anzahl INTEGER NOT NULL DEFAULT 1,
  PRIMARY KEY (BestellpositionNr AUTOINCREMENT)
  FOREIGN KEY (BestellungNr) REFERENCES Bestellung(BestellungNr),
  FOREIGN KEY (ArtikelNr) REFERENCES Artikel(ArtikelNr)
)
```
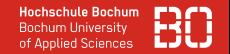

```
UPDATE Tabelle
SET spalte1 = wert1, spalte2 = wert12, \ldotsWHERE Bedingung;
```
#### Beispiel:

UPDATE Kunde SET Ort = "Alfter", PLZ = "53347";

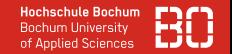

```
INSERT INTO Tabelle (spalte1, spalte2, spalte3, ...)
VALUES (wert11, wert12, wert13, \dots), (wert21, wert22, wert23, \dots), \dots;
```
Beispiel:

INSERT INTO BestellPosition (BestellungNr, ArtikelNr) VALUES (3, 5), (3, 6);

Werte eines Tupels, die nicht durch das INSERT gesetzt werden, werden per AUTO-INCREMENT, mit dem DEFAULT-Wert oder mit NULL belegt.

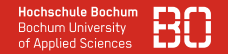

DELETE FROM Tabelle WHERE Bedingung;

Beispiel:

DELETE FROM Groesse WHERE EU="40";

Achtung: Wird keine Bedingung angegeben, werden alle Tupel aus der Tabelle gelöscht.

> Eine Tutorial mit noch viel mehr Beispielen finden Sie unter <https://www.w3schools.com/sql/default.asp>

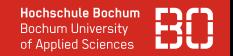

Die Zugriffsrechte auf die Daten können detailliert eingestellt werden. Für jeden Benutzer kann für

- alle Datenbanken
- jede einzelne Datenbank
- jede Tabelle
- jede Spalte

festgelegt werden, welche Operationen, insbesondere Lesen und Schreiben, erlaubt sind.

# <span id="page-58-0"></span>**Zusammenfassung und Ausblick**

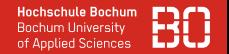

- Detailbetrachtungen im Modell
- Aggregatfunktionen
- Gruppierung
- Tabellen erstellen mit Constraints

## **AUSBLICK**

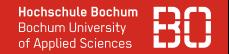

- Weitere Arten von Beziehungen?
- Wie speichern wir diese in Tabellen?
- Wie sieht die Klausuraufgabe aus?